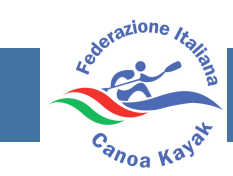

## **CERTIFICATO DI DIAGNOSI – PARACANOA**

Compilare il modulo sottostante in tutte le sue parti

L'atleta richiede di sottoporsi alla visita di Classificazione Nazionale. Per facilitare il processo di classificazione è richiesta una conferma della diagnosi medica dal proprio medico curante.

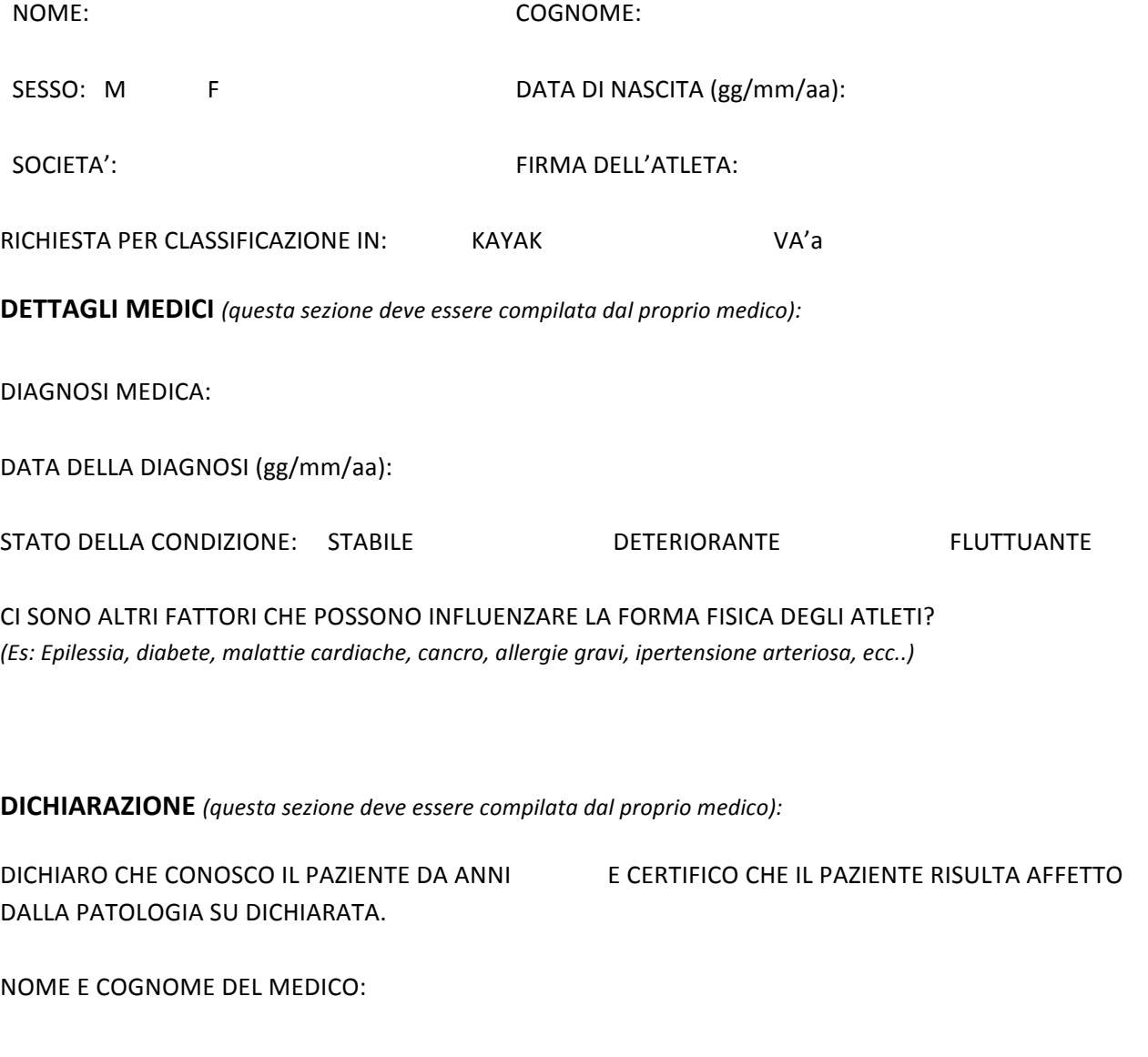

DATA (gg/mm/aa):

TIMBRO E FIRMA DEL MEDICO